# ANCOVA

- ANCOVA  $=$  ANalysis of COVAriance: regression problems where some predictors are quantitative (i.e., numerical) and some are qualitative (i.e., categorical).
- For simplicity, focus on examples where we have just two predictors:  $X$  (numerical) and  $D$  (categorical).

## A Two-Level Example

- Model the response Y by two predictors X and D, where X is a numerical variable and  $D$  is categorical with two-levels (such as male or female).
- Code  $D$  as 0 or 1, e.g., 1 for male and 0 for female. Note: you can code the two levels using any two different values, which will not change  $\hat{y}$ , but the interpretation of the estimated coefficients.
- In general, a factor with  $k$  levels corresponds to  $k-1$  variables, when there is an additional intercept.

Recall the cats data, where we want to build a model to predict Hwt based on Bwt. For simplicity, assume  $n = 4$  and first two are female.

What are the possible regression models?

1. Coincident regression line (the simplest model): the same regression line for both groups, i.e., the categorical variable  $D$  has no effect on  $Y$ .

$$
y = \beta_0 + \beta_1 x + e,
$$

1' Two-mean model (another simplest model): the numerical variable  $X$  has no effect on  $Y$ .

$$
y = \beta_0 + \beta_2 d + e = \begin{cases} \beta_0 + e, & d = 0 \\ (\beta_0 + \beta_2) + e, & d = 1 \end{cases}
$$

2. Parallel regression lines: the categorical variable  $D$  only changes

the intercept, i.e., it produces only an additive effect.

$$
y = \beta_0 + \beta_2 d + \beta_1 x + e = \begin{cases} \beta_0 + \beta_1 x + e, & d = 0 \\ (\beta_0 + \beta_2) + \beta_1 x + e, & d = 1 \end{cases}
$$

$$
\begin{pmatrix}\ny_1 \\
y_2 \\
y_3 \\
y_4\n\end{pmatrix} = \begin{pmatrix}\n1 & 0 & x_1 \\
1 & 0 & x_2 \\
1 & 1 & x_3 \\
1 & 1 & x_4\n\end{pmatrix} \begin{pmatrix}\n\beta_0 \\
\beta_2 \\
\beta_1\n\end{pmatrix} + \mathbf{e}
$$

 $\beta_2$ : measures the change of the additive effect (i.e., difference of the intercept).

Alternative choices for the design matrix (they should give us the same  $\hat{y}$ )

$$
\begin{pmatrix}\ny_1 \\
y_2 \\
y_3 \\
y_4\n\end{pmatrix} = \begin{pmatrix}\n1 & 0 & x_1 \\
1 & 0 & x_2 \\
0 & 1 & x_3 \\
0 & 1 & x_4\n\end{pmatrix} \begin{pmatrix}\n\beta_0 \\
\beta_2 \\
\beta_1\n\end{pmatrix} + e
$$
\n
$$
\begin{pmatrix}\ny_1 \\
y_2 \\
y_3 \\
y_4\n\end{pmatrix} = \begin{pmatrix}\n1 & 1 & x_1 \\
1 & 1 & x_2 \\
1 & 2 & x_3 \\
1 & 2 & x_4\n\end{pmatrix} \begin{pmatrix}\n\beta_0 \\
\beta_2 \\
\beta_1\n\end{pmatrix} + e
$$

3. Regression lines with equal intercepts but different slopes: the categorical variable  $D$  only changes the effect of  $X$  on  $Y$ .

$$
y = \beta_0 + \beta_1 x + \beta_3 (x \cdot d) + e = \begin{cases} \beta_0 + \beta_1 x + e, & d = 0 \\ \beta_0 + (\beta_1 + \beta_3) x + e, & d = 1 \end{cases}
$$

$$
\begin{pmatrix}\ny_1 \\
y_2 \\
y_3 \\
y_4\n\end{pmatrix} = \begin{pmatrix}\n1 & x_1 & 0 \\
1 & x_2 & 0 \\
1 & x_3 & x_3 \\
1 & x_4 & x_4\n\end{pmatrix} \begin{pmatrix}\n\beta_0 \\
\beta_1 \\
\beta_3\n\end{pmatrix} + e
$$

 $\beta_3$ : measures the change of the slope.

4. Unrelated regression lines (the most general model): the categorical variable  $D$  produces an additive change in  $Y$  and also changes the effect of  $X$  on  $Y$ . Then should we just divide the data into two sets and run "lm" separately on them?

$$
y = \beta_0 + \beta_1 x + \beta_2 d + \beta_3 (x \cdot d) + e = \begin{cases} \beta_0 + \beta_1 x + e, \\ (\beta_0 + \beta_2) + (\beta_1 + \beta_3) x + e, \end{cases}
$$

$$
\begin{pmatrix}\ny_1 \\
y_2 \\
y_3 \\
y_4\n\end{pmatrix} = \begin{pmatrix}\n1 & 0 & x_1 & 0 \\
1 & 0 & x_2 & 0 \\
1 & 1 & x_3 & x_3 \\
1 & 1 & x_4 & x_4\n\end{pmatrix} \begin{pmatrix}\n\beta_0 \\
\beta_2 \\
\beta_1 \\
\beta_3\n\end{pmatrix} + \mathbf{e}
$$

How to interpret the LS coefficients from model 4?

- $\bullet\,$  The usual " $\beta_1$  measures the effect of  $X_1$  on  $Y$  when other predictors are held unchanged" does not make much sense for models with interactions. We cannot change x while holding  $d$  and  $(x \cdot d)$  unchanged.
- Let's look at the Cathedral Example.

### Which Model to Pick?

You can use  $F$ -test to select the appropriate model.

• First test whether the interaction term is significant.

 $H_0$ : model 2  $H_a$ : model 4.

If reject the null, stop and take model 4.

Otherwise, decide whether you can further reduce model 2 to model 1 or model 1'.

• What if  $\beta_3$  (the interaction) is significant, but,  $\beta_1$  or  $\beta_2$ , is not significant? What about model 3?

The Hierarchical Rule for interactions: an interaction term will be included in a model only if all its main effects have been included. Due to this rule, we would include both  $\beta_1$  and  $\beta_2$ , once  $\beta_3$  is significant.

In practice we could test  $\beta_1 = 0$  or  $\beta_2 = 0$ . We just need to understand what the model looks like when  $\beta_1$  or  $\beta_2$  equals zero. • when  $\beta_1 = 0$  (doesn't mean X is not significant)

$$
y = \begin{cases} \beta_0 + e, & d = 0 \\ (\beta_0 + \beta_2) + \beta_3 x + e, & d = 1 \end{cases}
$$

• when  $\beta_2 = 0$  (gives us model 3; doesn't mean D is not significant)

$$
y = \begin{cases} \beta_0 + \beta_1 x, & d = 0 \\ \beta_0 + (\beta_1 + \beta_3)x, & d = 1 \end{cases}
$$

### A Multi-Level Example

- Model the response Y by two predictors X and D, where X is a numerical variable and  $D$  is categorical with k levels.
- We need to generate  $k-1$  dummy variables,  $D_2, \ldots, D_k$  where

$$
D_i = \begin{cases} 0, & \text{if not level } i \\ 1, & \text{if level } i. \end{cases}
$$

Level 1 is the reference level.

The main purpose of the analysis is to decide which of the following models fits the data.

- Model 0:  $Y \sim 1$
- Model 1:  $Y \sim X$
- Model 1':  $Y \sim D$
- Model 2:  $Y \sim D + X$
- Model 4:  $Y \sim D + X + D : X$

The major tool is F-test. Note that when  $D$  has more than two levels, the difference, in terms of number of parameters, between models may not be one, so  $t$ -test is no longer appropriate.

1) If the interaction  $D: X$  is significant, stop.

 $H_0 : Y \sim D + X$ ,  $H_a : Y \sim D + X + D : X$ 

- 2) If  $X$  is significant, keep  $X$ .
- 2') If  $D$  is significant, keep  $D$ .

3) If neither X nor D is significant, report the intercept model  $Y \sim 1$ .

2) and 2') are a little tricky.

#### 2) Is  $X$  is significant?

Test the marginal contribution of  $X$ 

$$
H_0: Y \sim 1, \quad H_a: Y \sim X
$$

Test the contribution of  $X$  in addition to  $D$ 

$$
H_0: Y \sim D, \quad H_a: Y \sim X + D
$$

 $2'$ ) Is  $D$  is significant?

 $H_0: Y \sim 1$ ,  $H_a: Y \sim D$  $H_0: Y \sim X$ ,  $H_a: Y \sim X + D$ 

#### The Sequential ANOVA

The sequence of F-tests given by anova $(\text{lm}(Y \sim X + D + X:D))$ 

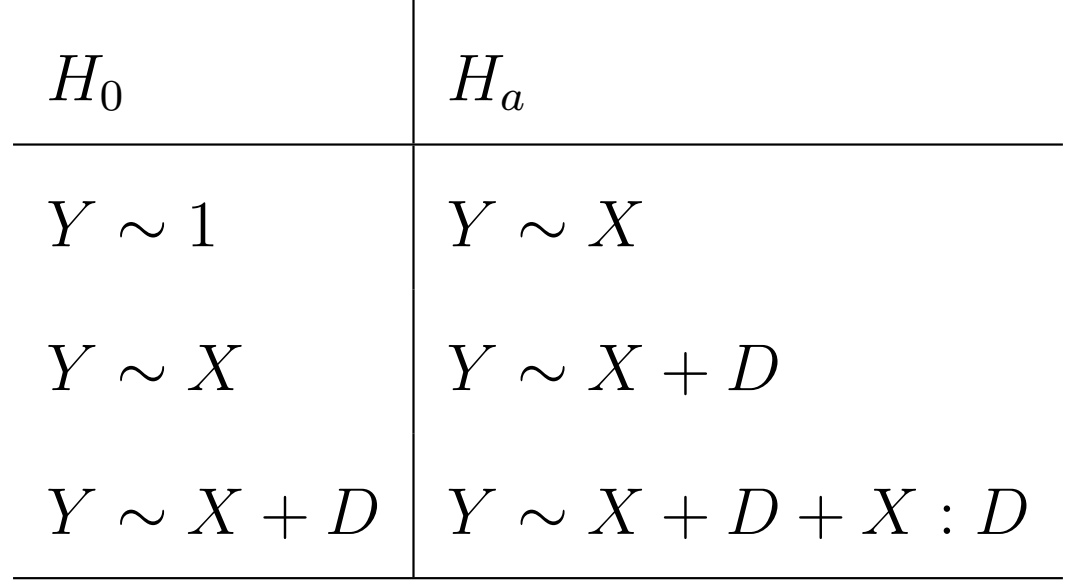

The sequence of F-tests given by anova $(\text{lm}(Y \sim D + X + X:D))$ 

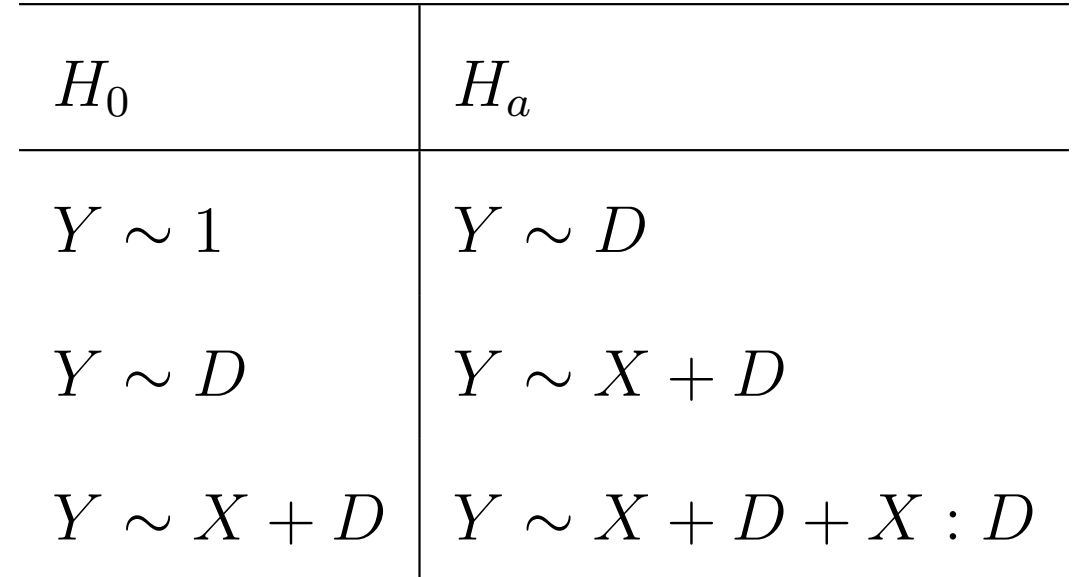

Here is the catch: Some of the  $F$ -stats and  $p$ -values from the sequential ANOVA table are different from the ones we calculated based on usual  $F$ -test (we learned) for comparing two nested models. Suppose we want to compare

$$
H_0: Y \sim X, \quad H_a: Y \sim X + D
$$

• The usual  $F$ -stat

$$
\frac{(\text{RSS}_0 - \text{RSS}_a)/(k-1)}{\text{RSS}_a/(n-p_a)} = \frac{(\text{RSS}_0 - \text{RSS}_a)/(k-1)}{\hat{\sigma}_a^2}
$$

which follows  $F_{k-1,n-1-p}$  under the null.

• The  $F$ -stat from the sequential ANOVA table

$$
\frac{(\text{RSS}_0 - \text{RSS}_a)/(k-1)}{\text{RSS}_A/(n-p_A)} = \frac{(\text{RSS}_0 - \text{RSS}_a)/(k-1)}{\hat{\sigma}_A^2}
$$

which follows  $F_{k-1,n-p_A}$  under the null, where  $\mathsf{RSS}_A$  denotes the RSS from the biggest model  $Y \sim X + D + X : D$  and  $p_A = 2k$ .